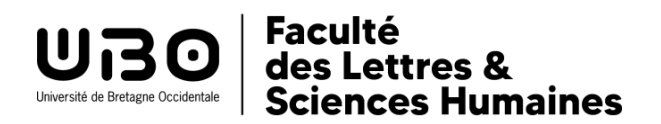

# **UE LANSAD- CIL L1 2024-2025**

## **Choix de la langue**

Tout.e étudiant.e inscrit.e en L1 doit choisir une langue LANSAD. Deux possibilités s'offrent à vous : continuer l'étude d'une langue ou commencer l'apprentissage d'une nouvelle langue.

Critères à prendre en compte : affinité / goût pour une langue, projet professionnel et universitaire (par exemple mobilité Erasmus ou autre stage à l'étranger), capacité de travail et d'investissement, notamment pour les langues à alphabet différent (chinois, russe et arabe).

Le CIL propose 12 langues. Les paliers varient selon la langue choisie.

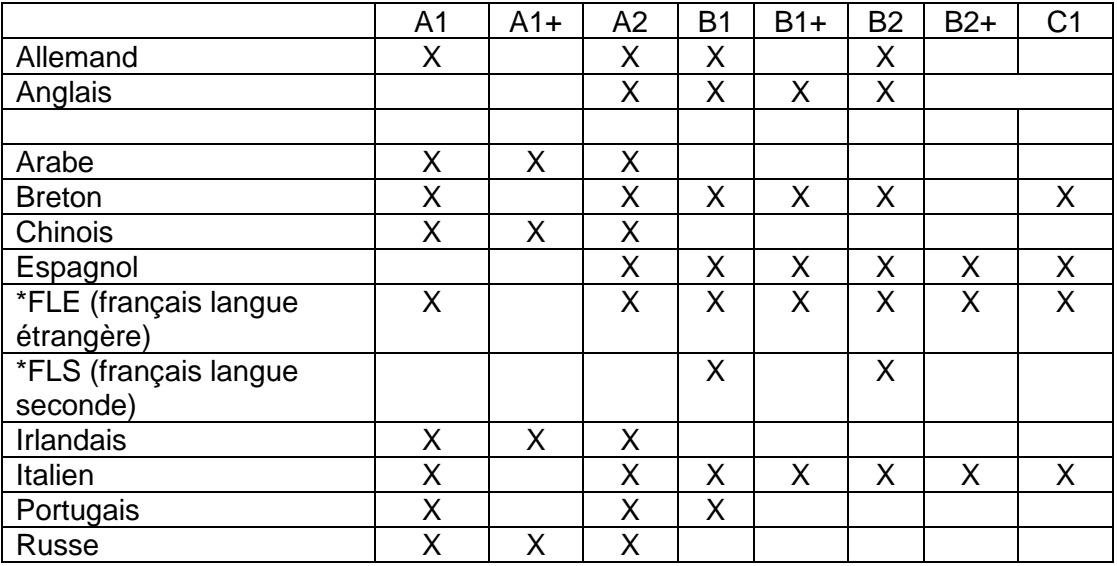

\*cours destinés aux étudiant.e.s étranger.e.s ou aux étudiant.e.s français.e.s hors métropole. Cours assurés par le Pôle Langues. Pour tout renseignement, veuillez contacter Filomena Tino [\(filomena.tino@univ-brest.fr\)](mailto:filomena.tino@univ-brest.fr)

#### **Langue débutante :**

Vous choisissez une langue que vous n'avez jamais étudiée : vous devez faire votre inscription en palier A1, aucun positionnement n'est nécessaire. Le relevé de notes de terminale vous sera demandé lors du premier cours.

#### **Langue non debutante :**

#### **1. Anglais et espagnol**

Un test de positionnement est obligatoire avant de suivre le premier cours pour les primo arrivant.e.s ou dans le cas d'une réinscription en L1 avec changement de langue. Les tests se passent en autonomie sur la plateforme de travail MOODLE via le lien suivant :

<https://moodleallsh.univ-brest.fr/moodle/course/index.php?categoryid=233>

**Si vous rencontrez des difficultés pour passer ce test, vous pouvez vous rendre à la salle Calliope (A304) et demander l'aide des tuteurs.**

**NB: En anglais, une inscription au-delà du niveau B2 en L1 est impossible.**

**2. Pour toutes les autres langues, (hors anglais et espagnol) en dehors du palier A1**, inscrivez-vous dans le palier qui vous semble correspondre à votre niveau. Lors du premier cours, votre enseignant.e s'assurera que vous avez fait le bon choix et vous conseillera éventuellement de modifier votre IP (inscription pédagogique).

## **Inscription pédagogique via l'ENT (IPWeb)**

Le lien vous sera communiqué par la scolarité.

L'inscription pédagogique **dans la même langue et le même palier aux 2 semestres doit être validée en bas de l'écran pour être active**. Une capture d'écran ou impression sera exigée lors du premier cours pour vérifier que vous êtes dans le bon cours. Une erreur d'inscription à l'IPweb est pénalisante car vous serez noté.e absent.e injustifié.e (ABI) à l'examen concerné.

Pour certaines langues et certains paliers, le nombre de places est limité. Si **vous ne pouvez pas vous inscrire dans la langue et le palier choisis pour les deux semestres, vous devez impérativement choisir une autre langue.**

Il existe des **créneaux de cours banalisés** correspondant à votre filière et votre année (le lundi après-midi **ou** le jeudi matin). Vous serez en général inscrit.e par le CIL dans un de ces créneaux. Il se peut que vous soyez inscrit.e **hors de ces créneaux** pour diverses raisons. Les emplois du temps sont en ligne (**il faut rechercher dans CIL** et non pas dans l'emploi du temps de votre filière). *Cf image ci-dessous*

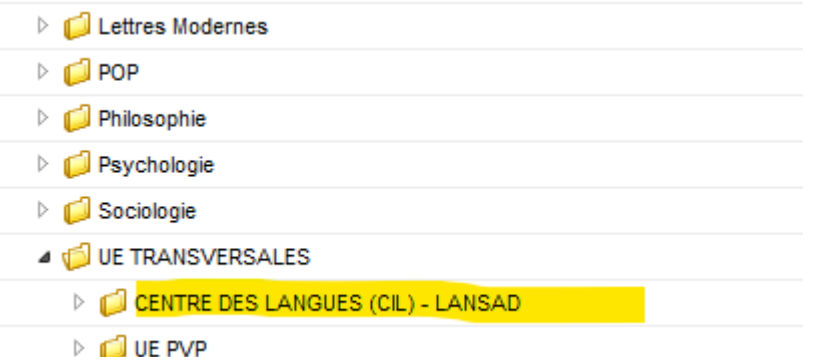

**NB : Les groupes seront disponibles sur Moodle à partir du vendredi 06.09.2024 aprèsmidi via un lien qui vous sera communiqué ultérieurement.** Ils seront mis à jour régulièrement tout au long des premières semaines de cours.

NB : **Vous devez impérativement assister au cours dans lequel vous êtes inscrit.e.**

#### **Remarque:**

Certains départements sont contraints de placer des TD de spécialité (psychologie, histoire par exemple) le lundi matin ou le jeudi après-midi (créneaux banalisés pour l'UE LANSAD).

La règle, établie en accord avec les départements, est que s'il y a un chevauchement avec le cours de langue sur le créneau banalisé par le département, **c'est le cours de langue qui est prioritaire** et les étudiant.e.s doivent suivre le TD de spécialité à un autre moment (voir avec le secrétariat de filière).

### **Début des cours**

Les cours commenceront la semaine du **lundi 9 septembre 2024.** Ils sont organisés en séances d'1h30 par semaine, sachant que chaque semestre compte **12 semaines.**

## **Salle Calliope**

En dehors des heures de cours, vous avez la possibilité de vous rendre à la salle Calliope (A304) pour autoformation et remédiation en présence des lecteur.rice.s natif.ve.s et de tuteur.rices pédagogiques ou de travailler avec votre enseignant.e dans le cadre des cours.

Les horaires d'ouvertures de la salle et les langues sont affichés sur la porte.

Responsable salle Calliope (laboratoires et salle de travail en autonomie): Benjamin Durieux – 02.98.01.82.86 – [benjamin.durieux@univ-brest.fr](mailto:benjamin.durieux@univ-brest.fr)

[https://www.univ-brest.fr/faculte-lettres-sciences-humaines-segalen/fr/page/calliope-centre](https://www.univ-brest.fr/faculte-lettres-sciences-humaines-segalen/fr/page/calliope-centre-de-formation-en-langues-et-civilisation)[de-formation-en-langues-et-civilisation](https://www.univ-brest.fr/faculte-lettres-sciences-humaines-segalen/fr/page/calliope-centre-de-formation-en-langues-et-civilisation)